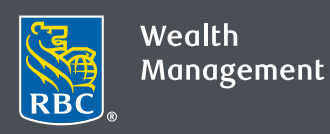

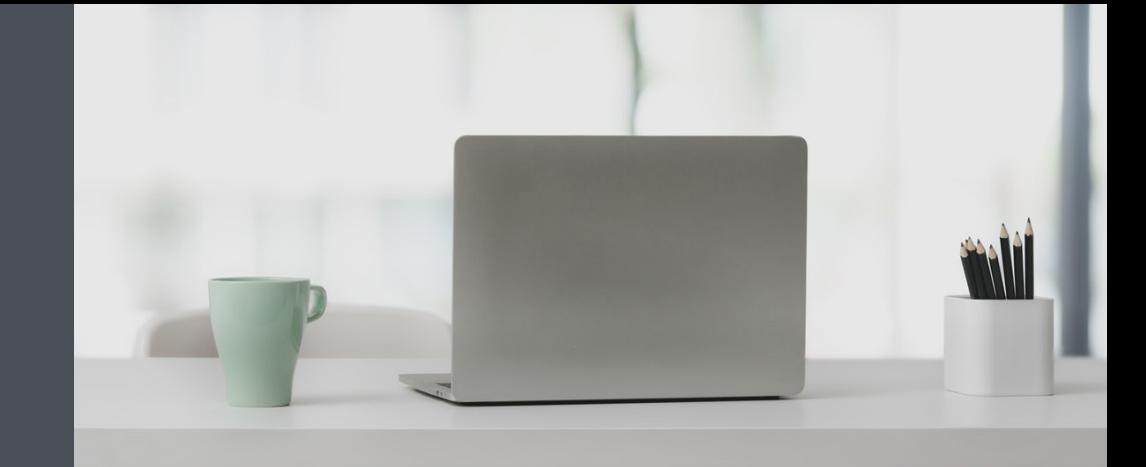

## Questions? We're here to help. Edwards Private Wealth

- 306-777-0547
- 1-800-667-8555
- [edwardsprivatewealth@rbc.com](mailto:edwardsprivatewealth@rbc.com)
- [edwardsprivatewealth.com](http://www.edwardsprivatewealth.com/)
- <www.linkedin.com/in/edwardsprivatewealth>

## Transfer funds quickly and easily

Conveniently transfer funds into your RBC Dominion Securities accounts from any RBC Royal Bank account connected to your RBC client card.

- 1. Go to www.rbcds.com and click on "Sign in" (top right corner). If you don't remember your ID/password, please contact the RBC Wealth Management Online Helpdesk at 1-888-820-8006. If you don't yet have access to RBC Wealth Management Online, please contact us for assistance.
- 2. Once logged in, click "Transfer Funds", then "Make a Transfer."

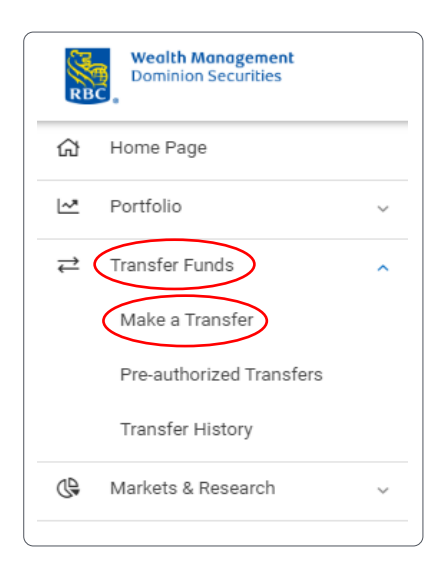

- 3. Enter the following information and click "Continue":
	- Bank account from which the funds are to be transferred
	- RBC Dominion Securities account to which the funds are to be transferred
	- Amount of the transfer
	- Funds transfer frequency (to schedule a regularly scheduled transferselect a frequency other than "once", and the start and end dates, or number of occurrences)

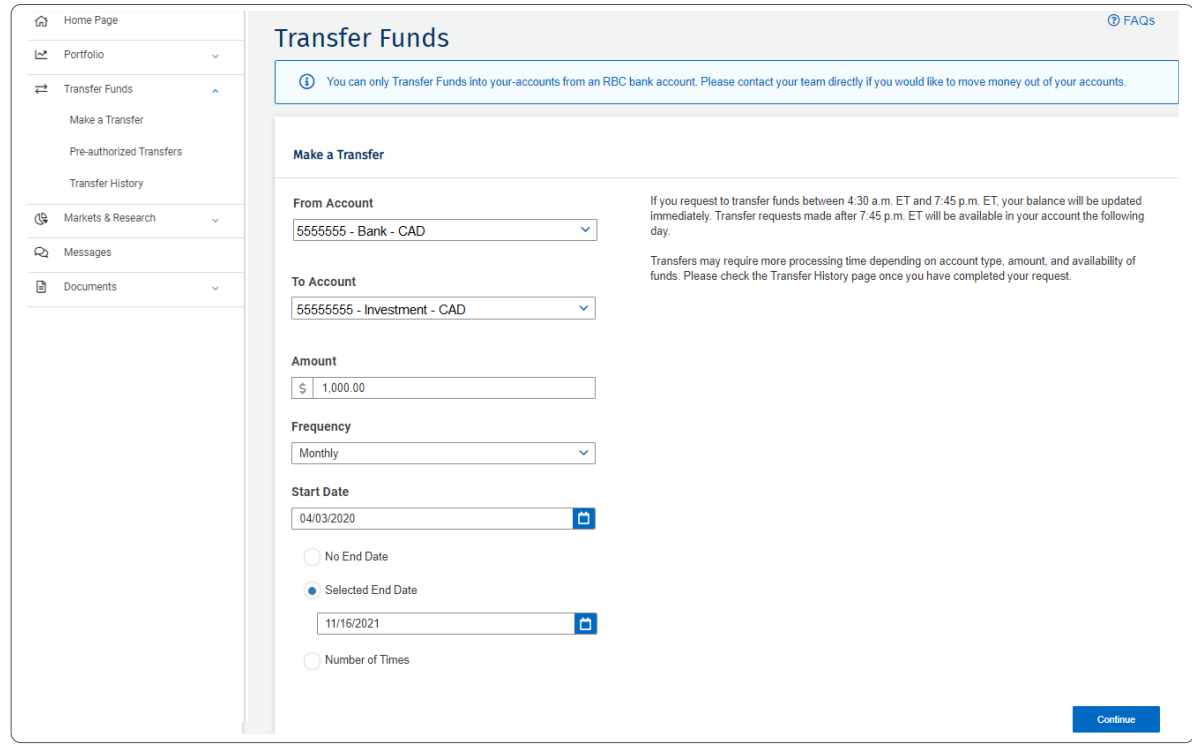

Note: transfers must be between accounts in the same currency.

4. If everything looks correct, confirm your instructions.

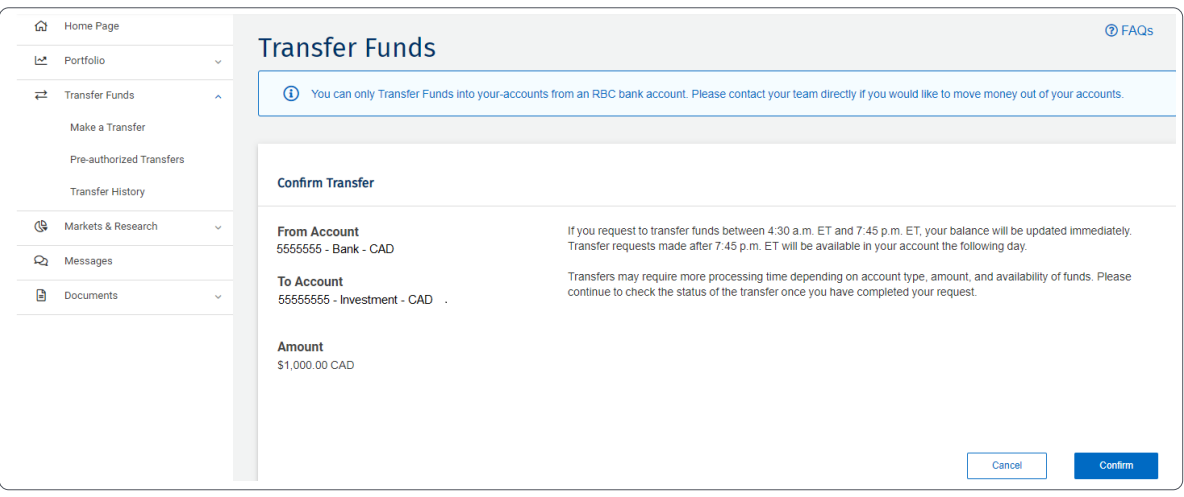

5. That's it – your request has been submitted.

To check the status of your transfer or view your transfer history either:

Click the "View Transfer History" link (1) on the " Transaction Complete" screen

Or select "Transfer Funds" on the left-hand menu and select "Transfer History" (2)

To view your regularly scheduled transfers, click on the "Pre-authorized Tansfers link (3) on the left-hand menu.

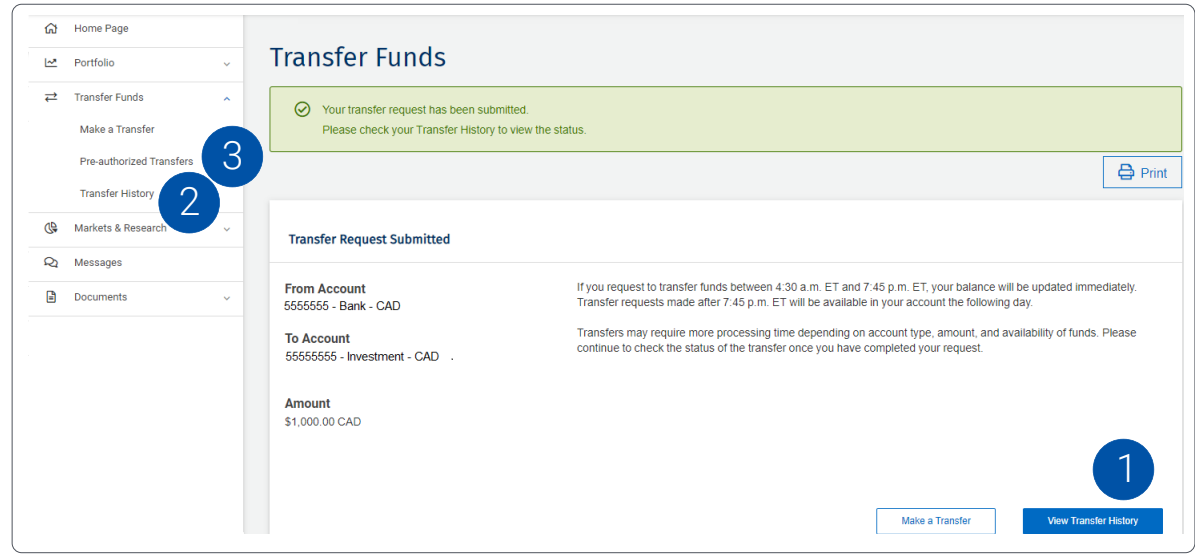

Questions? We're here to help - contact our team for assistance.

## Edwards Private Wealth

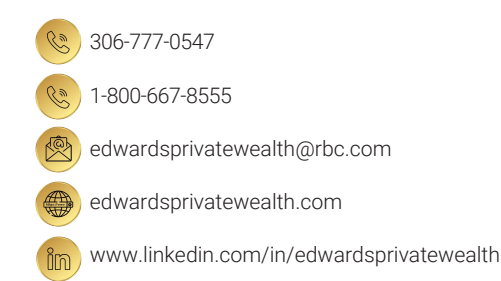

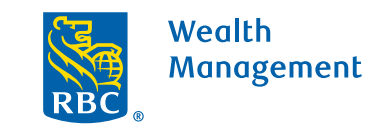

This information has been prepared for use by the RBC Wealth Management member companies, RBC Dominion Securities Inc.\*, RBC Phillips, Hager & North Investment Counsel Inc., Royal Trust Corporation of Canada and The Royal Trust Company (collectively, the "Companies") and certain divisions of the Royal Bank of Canada. \*Member-Canadian Investor Protection Fund. Each of the Companies and the Royal Bank of Canada are separate corporate entities which are affiliated. ® / ™ Trademark(s) of Royal Bank of Canada. Used under licence. ©Royal Bank of Canada 2020. All rights reserved. 20.0081\_129 (05/ rights reserved. 20\_90081\_129 (05/2020)